## **おまかせeマネー 加盟店マニュアル(簡易版)**

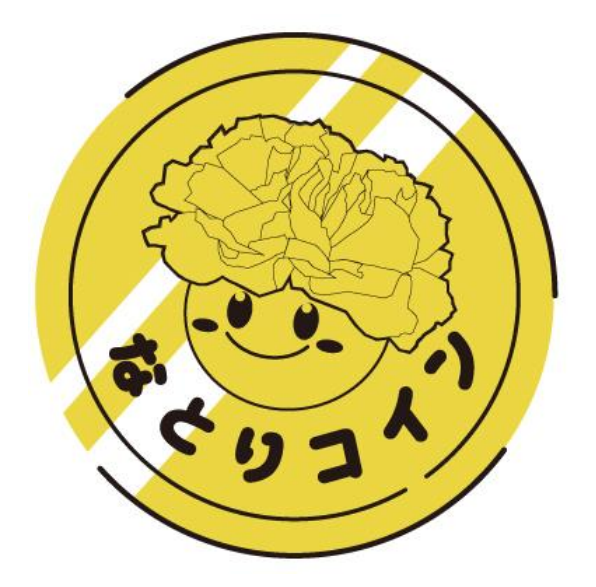

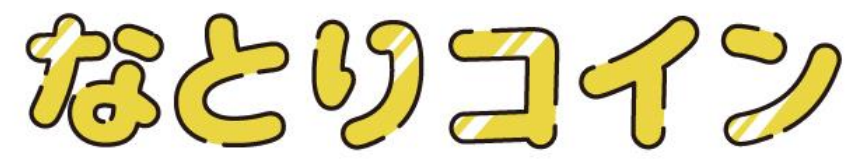

名取市商工会・名取市役所DX推進室 TEL:022-382-3236 FAX:022-382-3406

**2024.03.01ver**

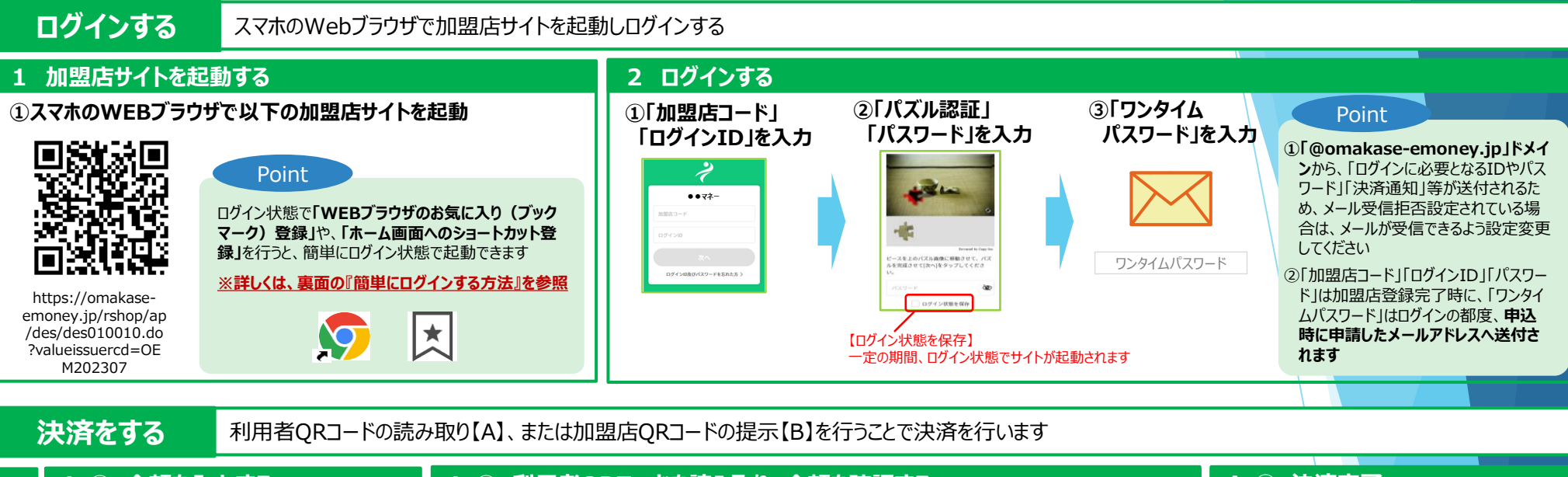

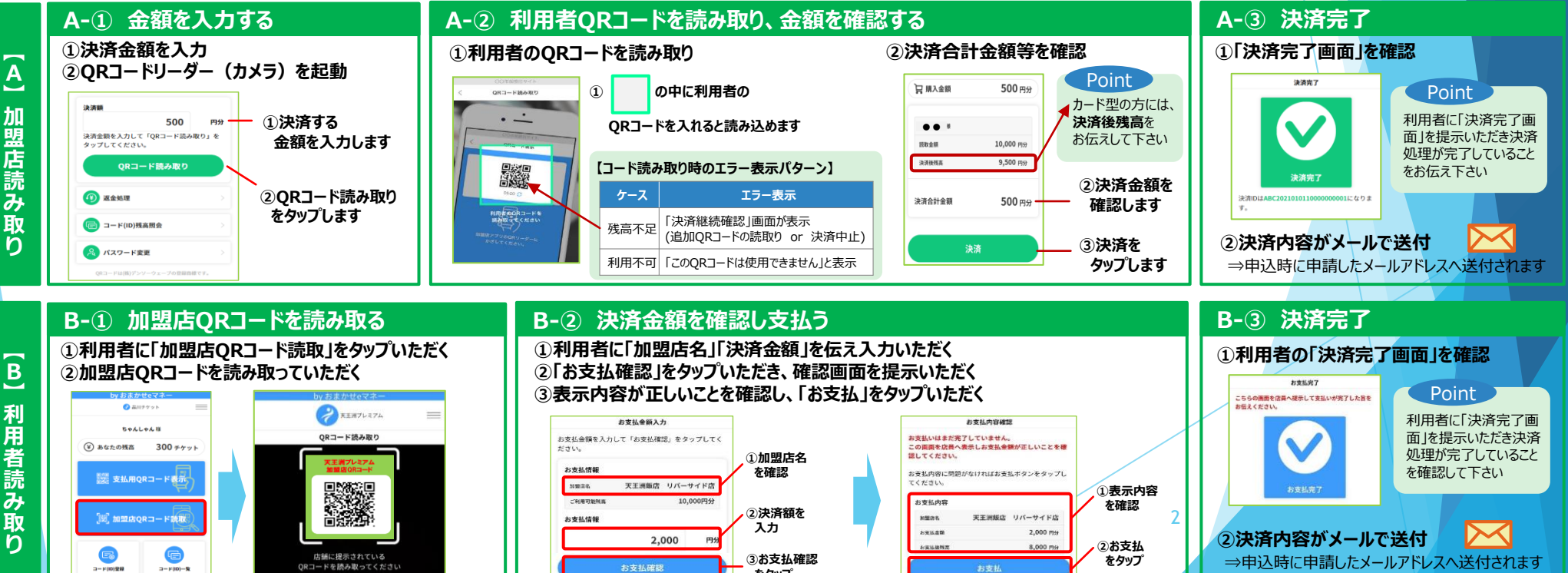

**をタップ**

コード(ID)登録

 $\Box = F(00) - \Re$ 

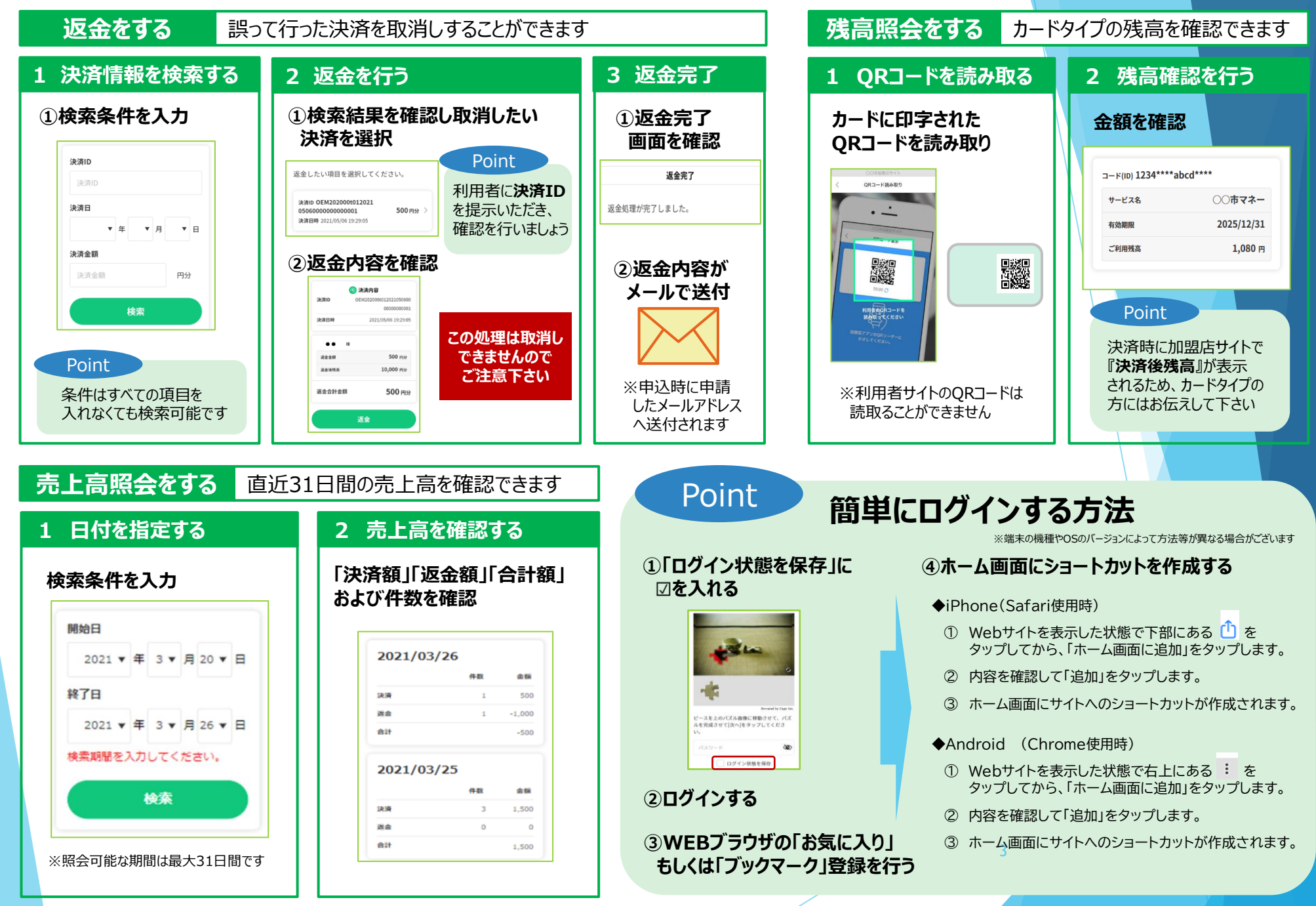

※売上データは、加盟店サイト(PCサイト)でダウンロード可能です(詳しくは加盟店マニュアル等を参照下さい)

## **売り上げの管理を行う**

## **(PCサイト)** 専用のPCサイトで「決済データ」「振込通知書」がダウンロードできます

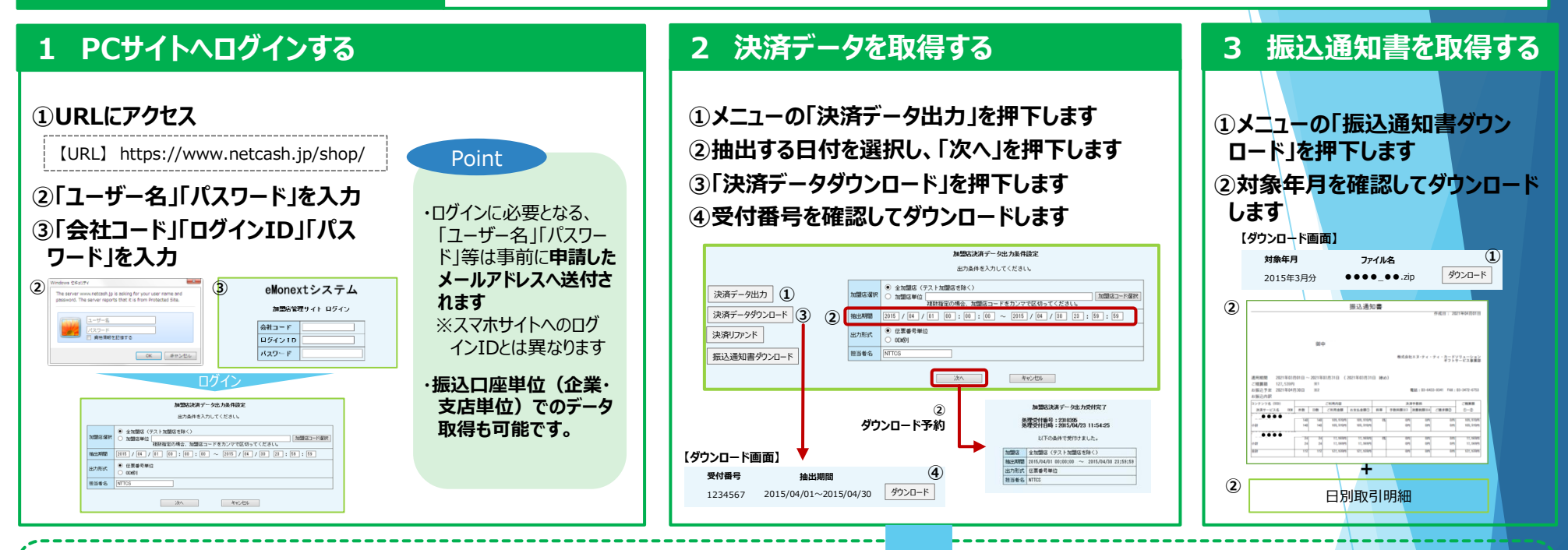

## **【決済データの項目】**

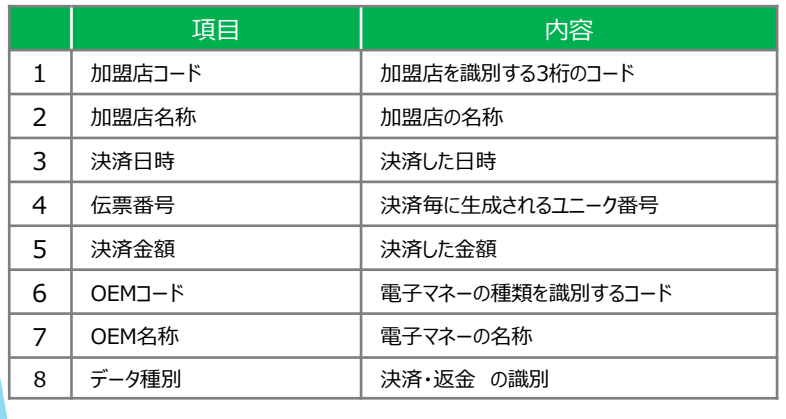

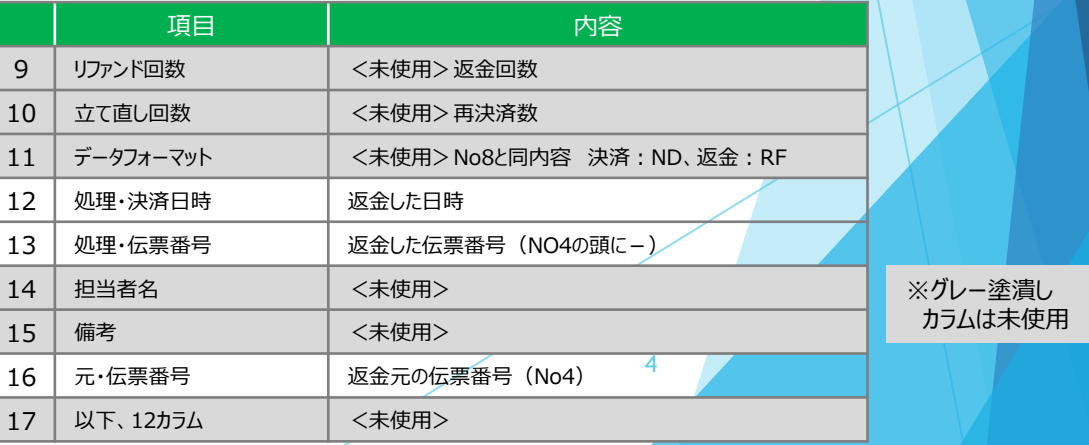